# Calculadora de Tamaño muestral GRANMO

**Versión 7.12 Abril 2012**

<http://www.imim.es/ofertadeserveis/software-public/granmo/>

Entre las distintas ofertas que existen para el cálculo del tamaño muestral, ofrecemos esta página web gratuita. Los fundamentos estadísticos que se utilizan en la misma están recogidos en el ANEXO I.

A continuación, se exponen una serie de ejemplos ilustrativos para el uso de la herramienta "on-line" para el cálculo del tamaño muestral.

#### **Ejemplo 1: Cálculo del tamaño muestral empleando diferencias entre dos medias de muestras independientes.**

Pregunta: Un investigador desea conocer el número de animales que necesita para determinar el efecto de una droga que será administrada intraperitonealmente a ratones C57BL6 sobre la actividad enzimática de la piruvato quinasa (PK) hepática. Estudios preliminares citados en la bibliografía han determinado que la actividad específica de la PK es de 5.6  $\pm$  1.4 nmoles/mg/min. La hipótesis de trabajo es que la droga aumentará la actividad enzimática.

Respuesta: Tal y como se ha diseñado el estudio, se trata de determinar las diferencias entre dos medias de muestras independientes. Primero debemos seleccionar en el programa la casilla de MEDIAS, dos medias independientes. Segundo, debemos elegir el nivel de confianza en el cual nos queremos mover (**Riesgo alfa**). Normalmente se elige un α=0.05, que supone un nivel de confianza del 95%, es decir, que la probabilidad de que el fenómeno observado sea verdad y no debido al azar con el tamaño muestral calculado. Tercero, debemos elegir el tipo de contraste, normalmente **bilateral.** Cuarto, elegimos el **riesgo beta**, es decir la potencia del análisis, normalmente al 0.2 (significa una potencia del 80%).

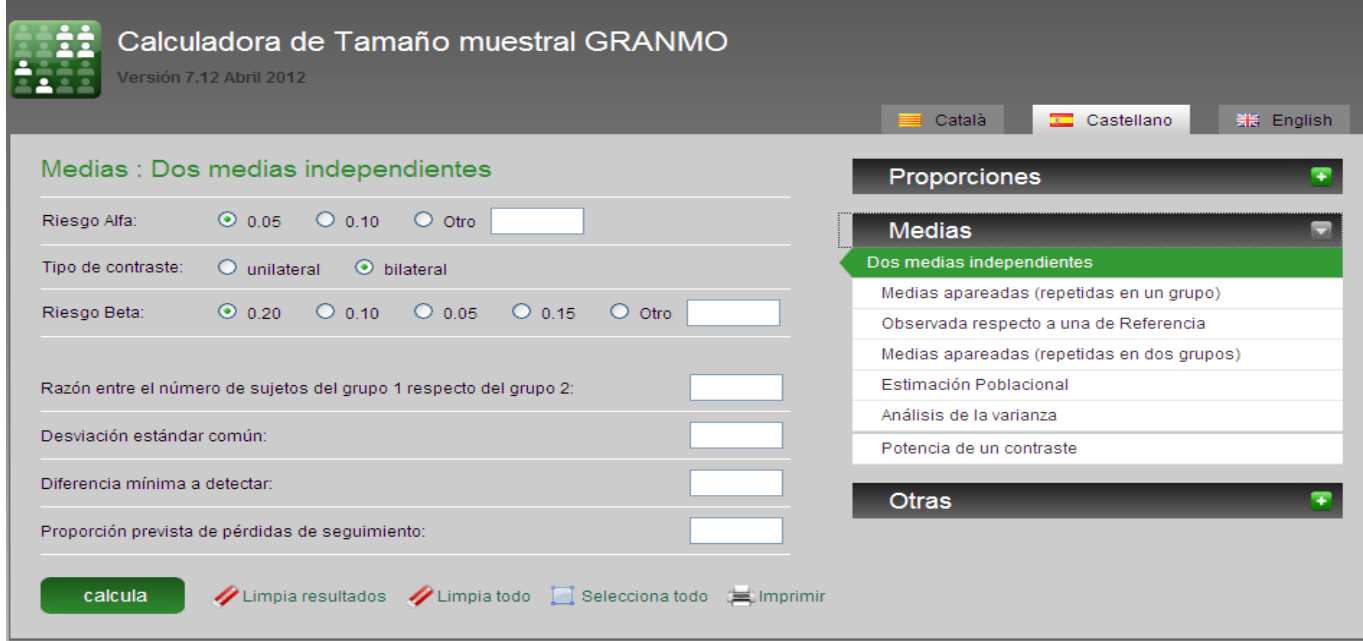

Seguidamente se nos indica que señalemos **la razón entre el grupo 1 y el grupo 2**. En nuestro ejemplo práctico sería el grupo inyectado con salino (control), y el grupo inyectado con la droga. Se trata de definir el ratio entre dos grupos. Por ejemplo, dos grupos de tamaño n=50, el ratio es 1 (50/50). Para dos grupos de tamaño diferente, p.ej. n=50 y n=25, el ratio es 2 (50/25). O bien, un grupo de n=3 y otro de n=6 el ratio es de 0.5 (3/6). Pongamos por caso, que nuestra razón sea de 1 (el mismo número de animales por grupo).

Como estamos realizando el cálculo en función de medias, se nos pide **la desviación estándar** (STD). En nuestro ejemplo, solo conocemos una STD. Podemos asumir, que va ser igual para ambos grupos (1.4).

Ahora debemos introducir en el programa la **diferencia mínima a detectar**. Como nuestra hipótesis de partida es que la droga va a aumentar la actividad enzimática, podemos plantear la hipótesis de que la respuesta a la droga será del doble (2).

Finalmente, se nos pide la **proporción prevista de pérdidas.** Se trata de estimar cuantas pérdidas (errores experimentales, muerte de los animales, inyecciones fallidas, etc), por ejemplo podemos estimar el 10% de pérdidas, que es una proporción de 10/100=0.1.

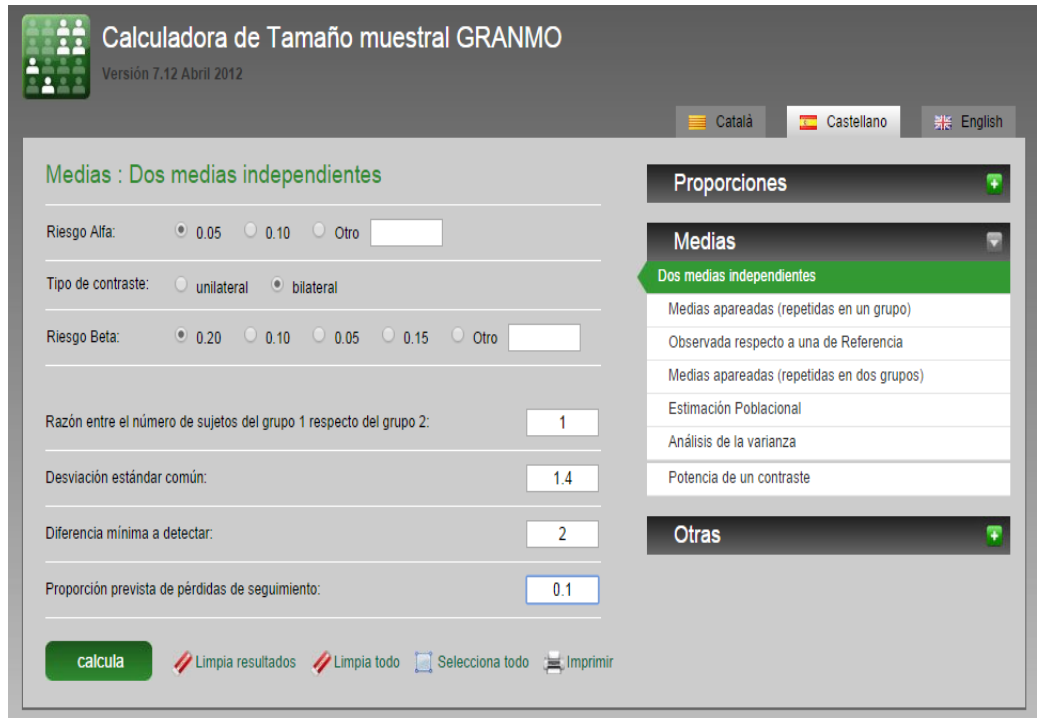

Ya estamos listos. Pulsar **CALCULA.** El mensaje que nos aparece es el siguiente:

Aceptando un riesgo alfa de 0.05 y un riesgo beta de 0.2 en un contraste bilateral, se precisan **9** sujetos en el primer grupo y **9** en el segundo para detectar una diferencia igual o superior a 2 unidades. Se asume que la desviación estándar común es de 1.4. Se ha estimado una tasa de pérdidas de seguimiento del 10%.

Por tanto, necesitaremos 18 ratones C57BL6 (9 controles y 9 tratados).

### **Ejemplo 2: Cálculo del tamaño muestral empleando diferencias entre dos medias de muestras independientes.**

Imaginemos el mismo ejemplo anterior, pero en este caso, la STD es de 5 (nuestro sistema de medida de la PK deja bastante que desear y tenemos una gran variabilidad). Si queremos seguir observando una diferencia del doble, y manteniendo el resto de los parámetros de igual forma (Pruebe usted a introducir los datos y ver lo que le sale), comprobaremos que el número de animales necesario es de 110 por grupo. Evidentemente, debemos mejorar nuestro ensayo enzimático, o esperar unas diferencias mayores en respuesta al tratamiento.

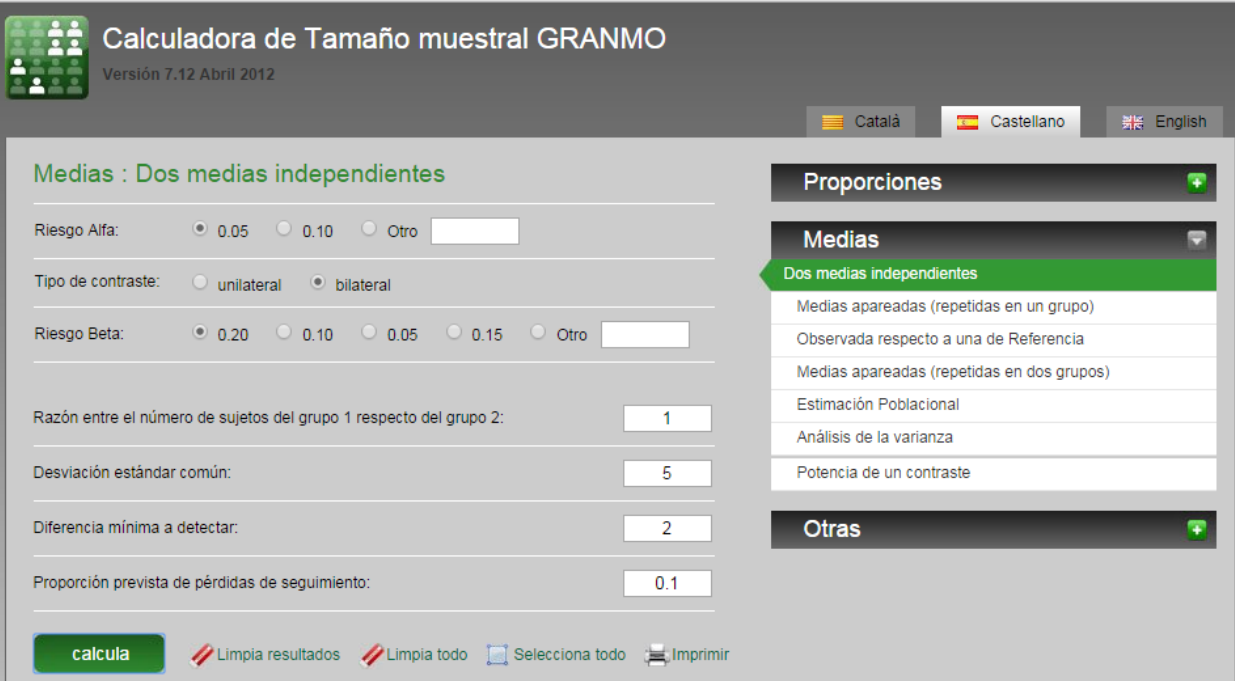

#### **Ejemplo 3: Cálculo del tamaño muestral empleando diferencias entre dos medias de muestras independientes.**

Pregunta: Un investigador está interesado en probar la eficacia de un medicamento que reduce la pérdida de audición en ratones cuando se administra antes de que sean expuestos a ruidos fuertes. Para poner a prueba la capacidad del medicamento para prevenir la pérdida de audición, se administrará una dosis única a los ratones dos horas antes de exponerlos a 110 decibelios, lo cual puede reducir significativamente la pérdida de audición entre 10 y 30 decibelios. Teniendo en cuenta que después de la exposición a ruidos fuerte, el ratón sólo puede oír sonidos que alcancen los 50 decibelios, el investigador se ha propuesto como meta que los ratones tratados puedan ser capaces de escuchar sonidos a 40 decibelios. ¿Cuántos animales necesita?

Respuesta: El investigador necesita al menos dos grupos experimentales: ratones que sean tratados con el fármaco y ratones no tratados que serán expuestos a 110 decibelios.

Adicionalmente debería llevar un tercer grupo de ratones que sirva de control de la técnica, es decir, ratones expuestos a 110 decibelios y en los que se compruebe que la pérdida de audición es de 10-30 decibelios. Este grupo de animales no sería necesario si tuviésemos la técnica puesta a punto, y tuviéramos la certeza de que la técnica funciona en un 100% ó en una proporción

menor. Para nuestro ejemplo, imaginemos que la técnica está puesta a punto, y que solamente el 50% de los ratones expuestos a 110 decibelios van a sufrir una pérdida de audición de 10-30 decibelios.

Para nuestro cálculo tendremos en cuenta que queremos detectar una diferencia de 10 decibelios (50-40=10). Asumiendo el mismo número de animales por grupo, una STD=5, α=0.05, β=0.2 y unas pérdidas del 50%, el número de animales necesarios es de 16 (8 grupo no tratado con el fármaco y 8 para el grupo tratado con el fármaco).

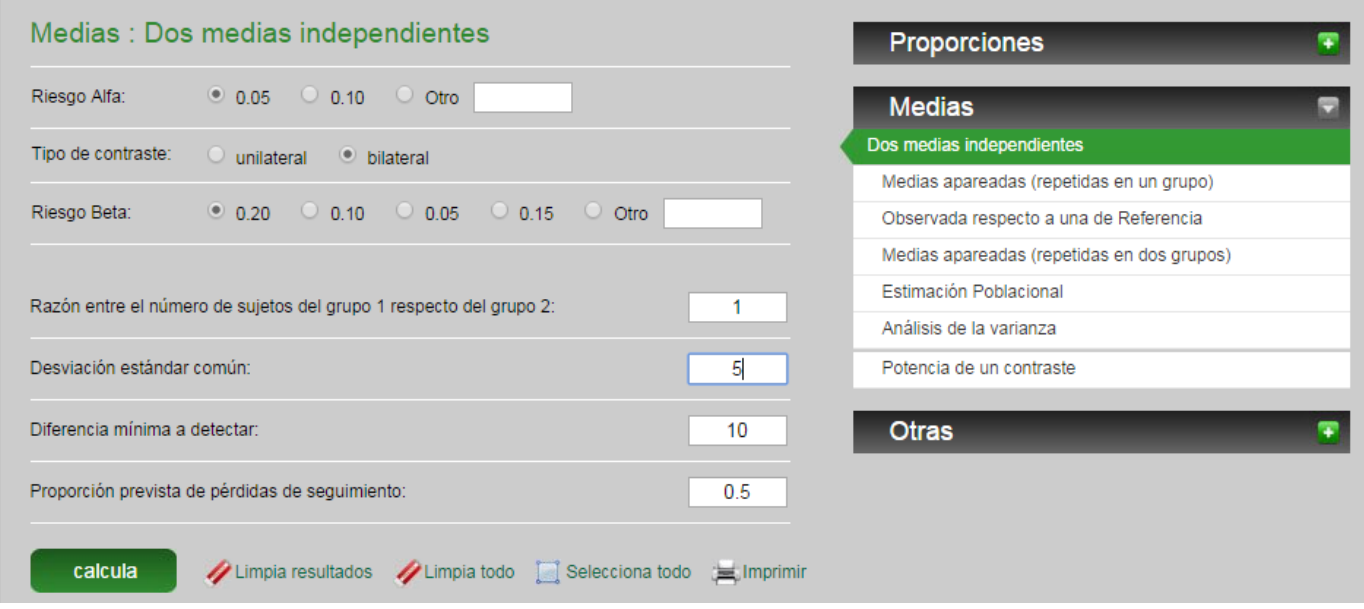

### **Ejemplo 4: Cálculo del tamaño muestral empleando diferencias entre dos medias de muestras independientes que han sido obtenidas mediante un experimento piloto.**

Pregunta: Un investigador desea conocer el número de animales que necesita para determinar el efecto de la ausencia del gen (YFG; Your Favorite Gene) sobre la capacidad de oxidar grasas en el tejido adiposo. Para ello cuenta con los datos que ha obtenido en un ensayo piloto empleando tres animales control (C57BL6) y tres knockout (YFG-KO). La capacidad de oxidar grasas en el tejido adiposo de los animales controles fue de 8,6  $\pm$  1.4 nmoles/mg/min; mientras que en los animales YFG-KO fue de 7,6 ± 2 nmoles/mg/min. ¿Qué cantidad de animales necesita para corroborar sus datos iniciales?

Respuesta: Tal y como se ha diseñado el estudio, se trata de determinar las diferencias entre dos medias de muestras independientes. Asumimos un α=0.05, un Beta=80%, que el número de animales por grupo sea igual (razón de 1), y un porcentaje de pérdidas del 10%. La diferencia mínima a detectar es de 8,6-7,6=1. Sin embargo, la STD de los grupos es diferente. Podemos realizar el cálculo de varias formas:

Asumir la STD más alta (2). En este caso necesitamos: 140 animales (70 grupo control y 70 grupo YFG-KO).

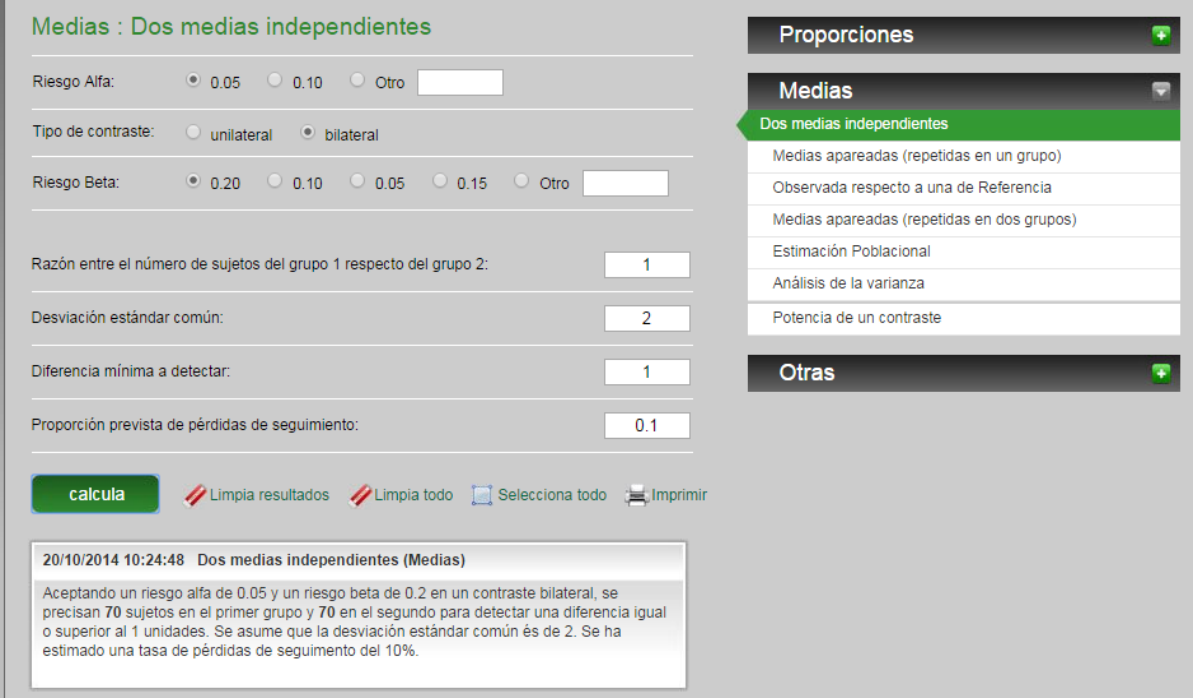

Asumir la STD más baja (1.4). En este caso necesitamos: 70 animales (35 grupo control y 35 grupo YFG-KO).

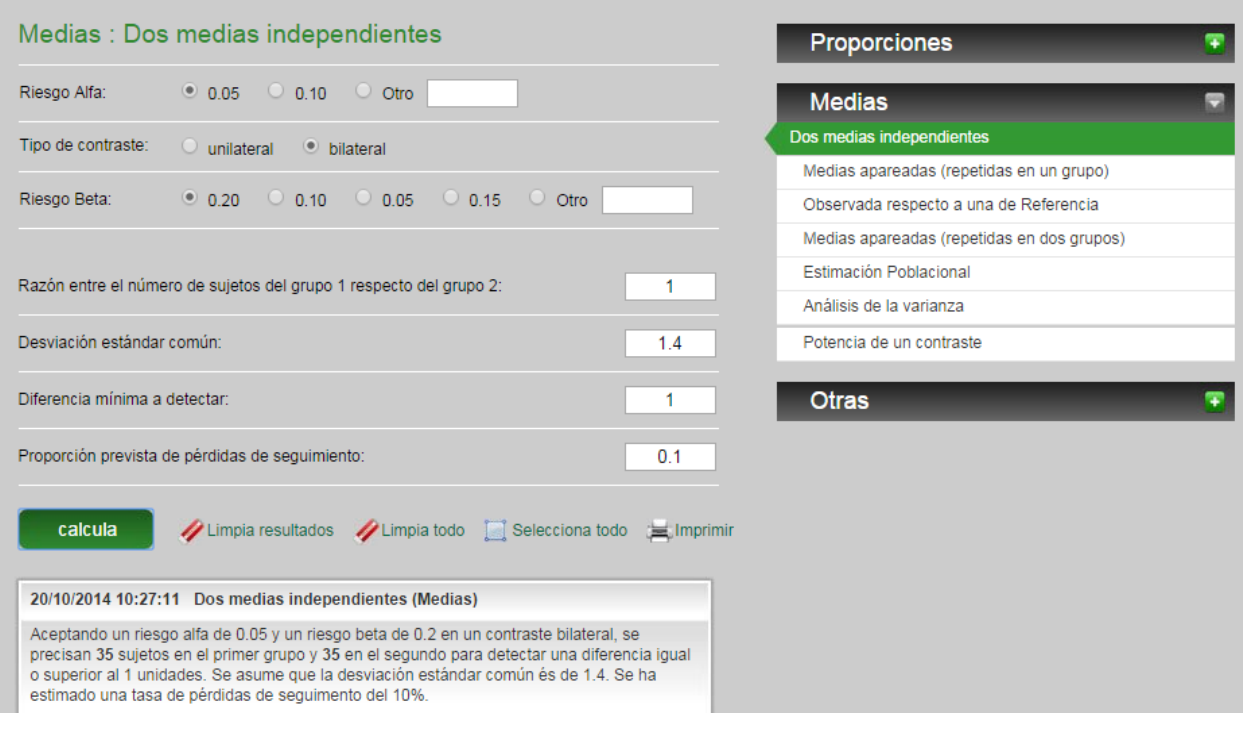

Asumir la media de ambas STD, p.ej. STDgrupo<sub>1</sub>=1.4 y STDgrupo<sub>2</sub>=2, toma la STD= 1.7. En este caso necesitamos: 102 animales (51 grupo control y 51 grupo YFG-KO).

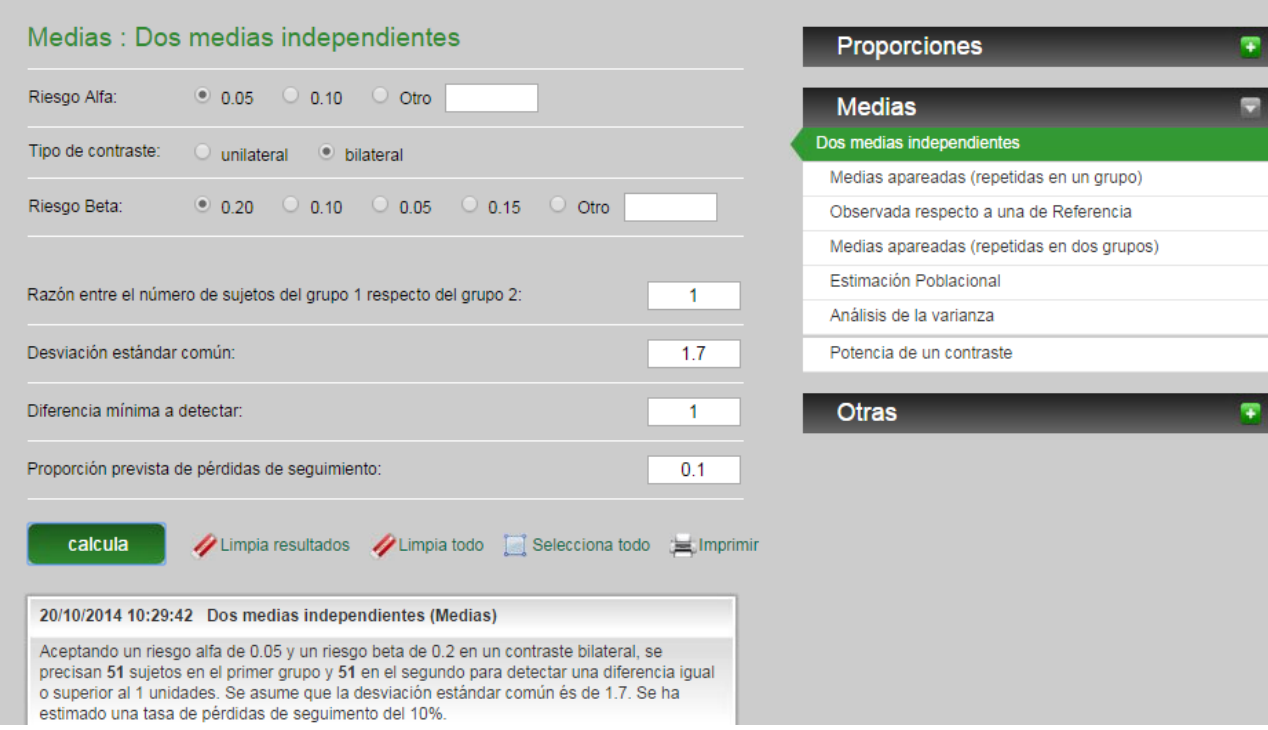

Reducir el nivel de confidencia (al 90%) y mantener la potencia del análisis en el 80%.

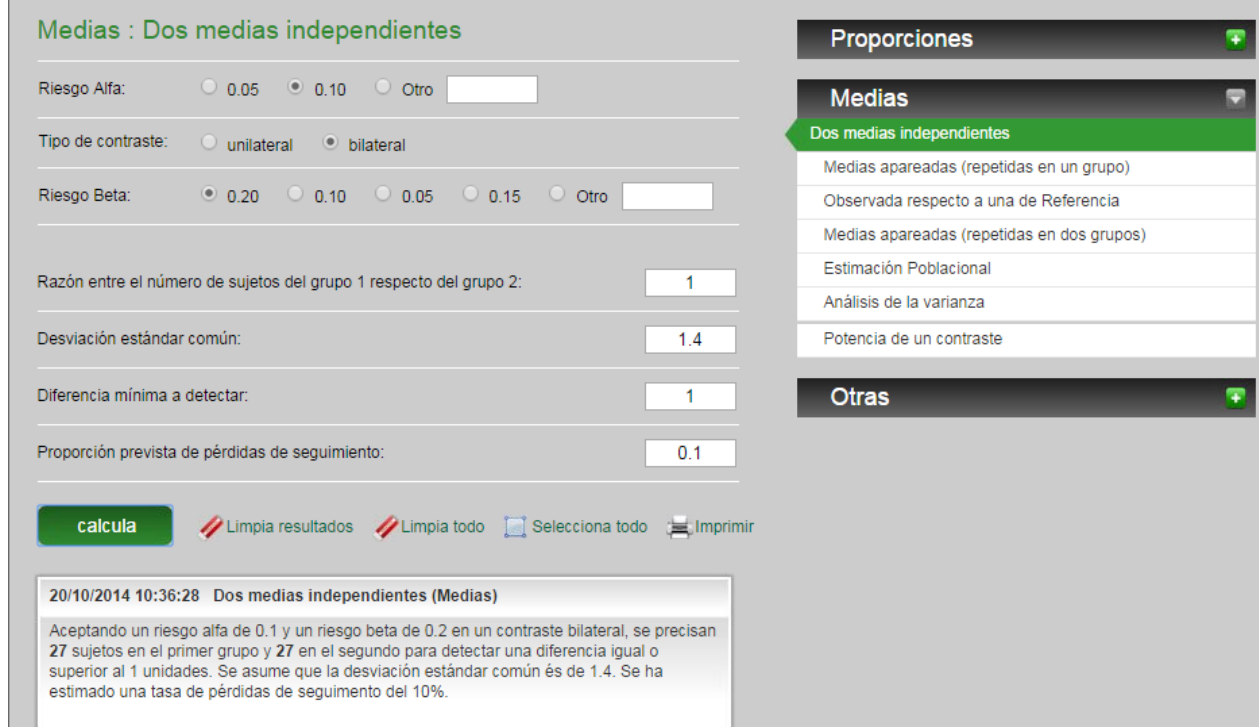

En este caso necesitamos: 54 animales (27 grupo control y 27 grupo YFG-KO).

Reducir la potencia del análisis al 60% y mantener el nivel de confidencia (al 95%)

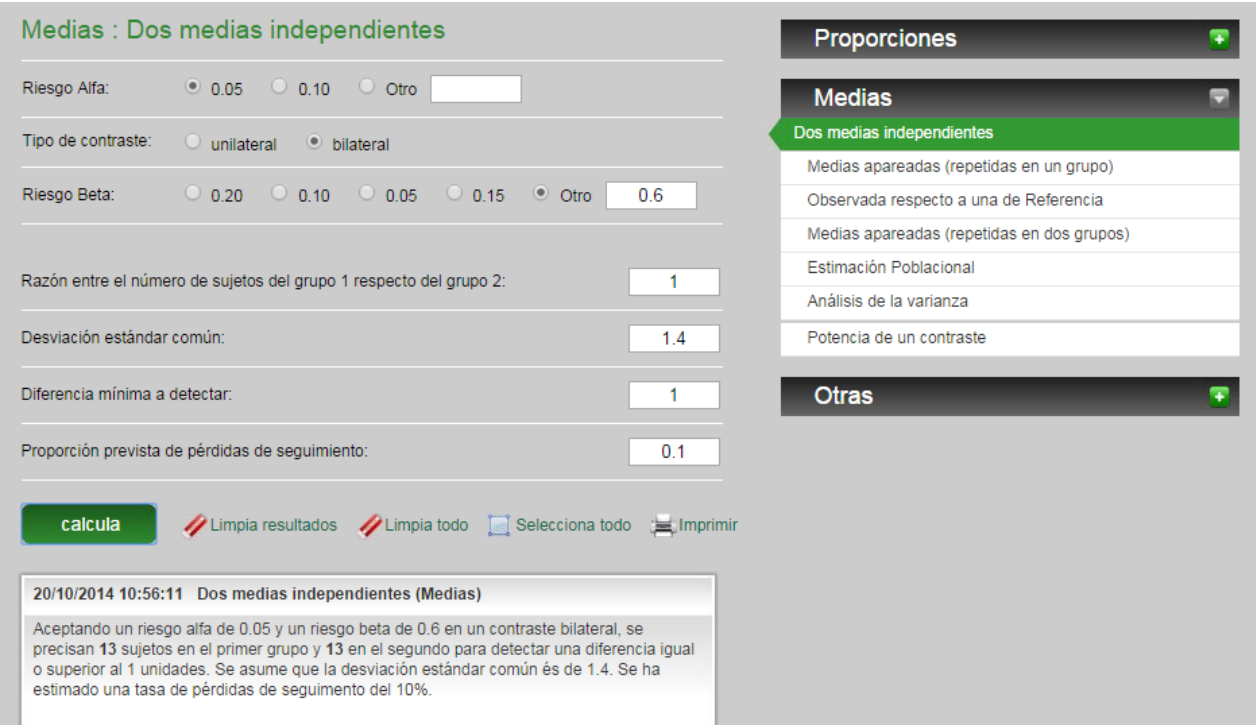

En este caso necesitamos: 26 animales (13 grupo control y 13 grupo YFG-KO). El número de animales se ha reducido ostensiblemente. Sin embargo, el investigador debe tomar la decisión sobre si desea realizar su cálculo del tamaño muestral empleando una potencia de análisis mucho menor.

*El objetivo de estos ejemplos sencillos es que usted haya entendido la importancia de disponer de datos preliminares (obtenidos en el laboratorio, o bien en la bibliografía), de una buena hipótesis de trabajo inicial, de un sistema experimental robusto con poca variabilidad, y de la potencia con que desea efectuar el cálculo del tamaño muestral.*

# **Ejemplo 5: Cálculo del tamaño muestral empleando diferencias entre medias apareadas (repetidas en un grupo).**

Pregunta: Un investigador desea inducir diabetes en ratones C57BL6 inyectando estreptotocina (STZ). El procedimiento consiste en una inyección de dosis única y comprobar a lo largo del tiempo que los niveles de glucosa en sangre alcanzan un determinado valor en los animales inyectados con STZ. Se trata de estudios longitudinales, es decir, medidas repetidas sobre un mismo ratón a diferentes tiempos. Por tanto, es un estudio de medias apareadas repetidas en un mismo grupo. ¿Cuál es el número de animales necesario para alcanzar 4 veces el nivel de glucosa basal tras el tratamiento con STZ, teniendo en cuenta que la STD de la técnica es de 2.5, y asumiendo un α=0.05, β=0.2, y unas pérdidas del 10%?

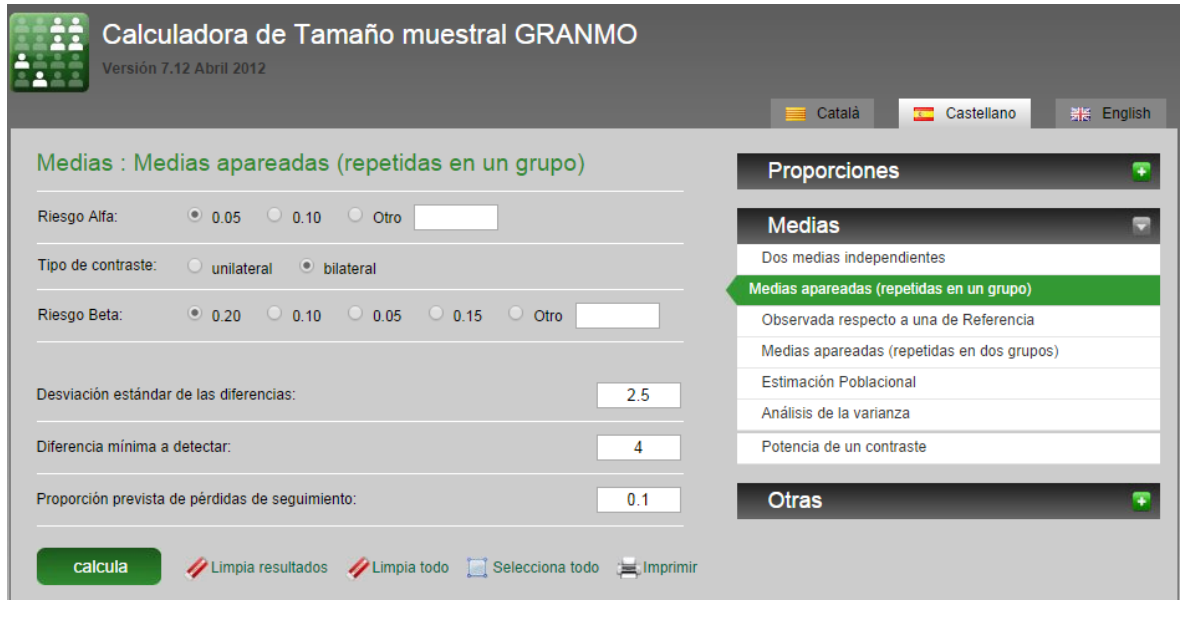

Respuesta: Aceptando un riesgo alfa de 0.05 y un riesgo beta de 0.2 en un contraste bilateral, se precisan **4** ratones para detectar una diferencia igual o superior al 4 unidades. Se asume una desviación estándar de 2.5. Se ha estimado una tasa de pérdidas de seguimiento del 10%.

### **Ejemplo 6: Cálculo del tamaño muestral empleando el análisis de la varianza (diferencias entre más de dos grupos experimentales).**

Hasta ahora, hemos explorado el cálculo del tamaño muestral con ejemplos que implican dos grupos experimentales, pareados o no, y en cuyo caso realizamos el cálculo del tamaño muestral empleando las medias. Sin embargo, a veces nuestro diseño experimental implican más de dos grupos experimentales, en cuyo caso, y asumiendo que los datos siguen una distribución normal (o paramétrica), debemos analizar los resultados empleando un análisis de la varianza de los datos (ANOVA). En estos casos, el cálculo del tamaño muestral debe realizarse usando el análisis de la varianza.

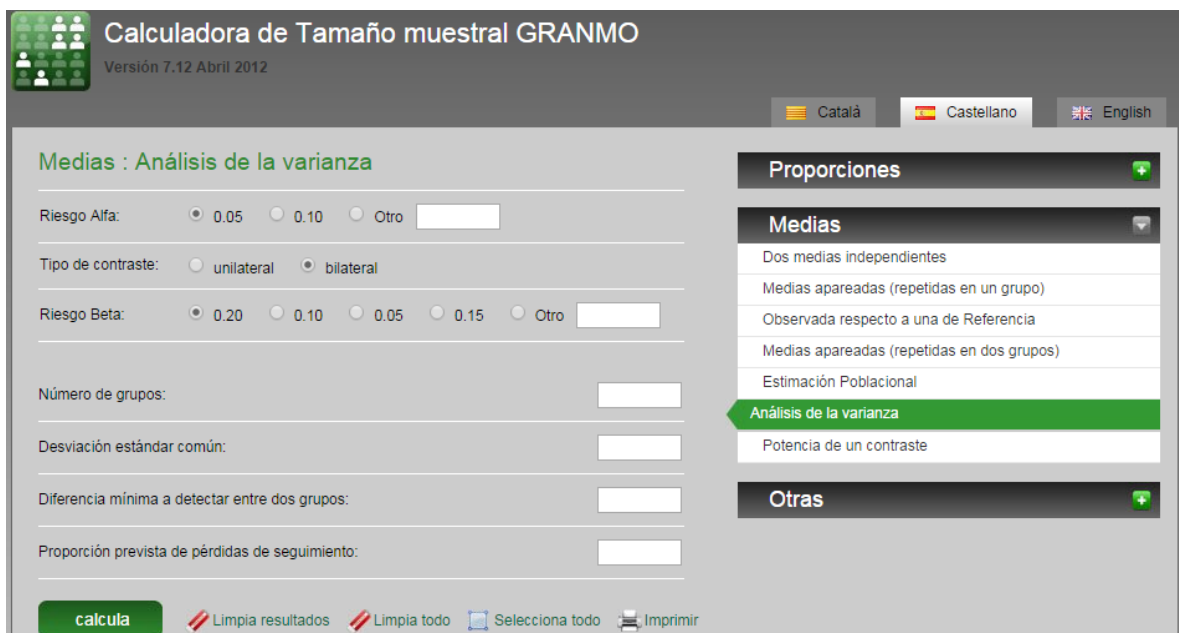

Pregunta: Un investigador desea conocer el número de animales que necesita para determinar el efecto dosis-dependencia de un fármaco que actúa sobre tumores. El investigador dispone de un sistema modelo en el que inyecta células tumorales de melanoma subcutáneamente y el ratón desarrolla tumores primarios de 1.5 cm de diámetro en menos de 8 semanas. Se pretende valorar el efecto del fármaco a 3 dosis (alta, media y baja). ¿Cuántos animales por grupo debe emplear?

Respuesta: Se necesitan 4 grupos experimentales (control, alta concentración, media concentración y baja concentración de fármaco. La STD común de los grupos podemos establecerla en 0.5 cm, teniendo en cuenta que deseamos reducir el tamaño del tumor en al menos 1 cm. El porcentaje de pérdidas es del 20%, α=0.05 y β=0.2.

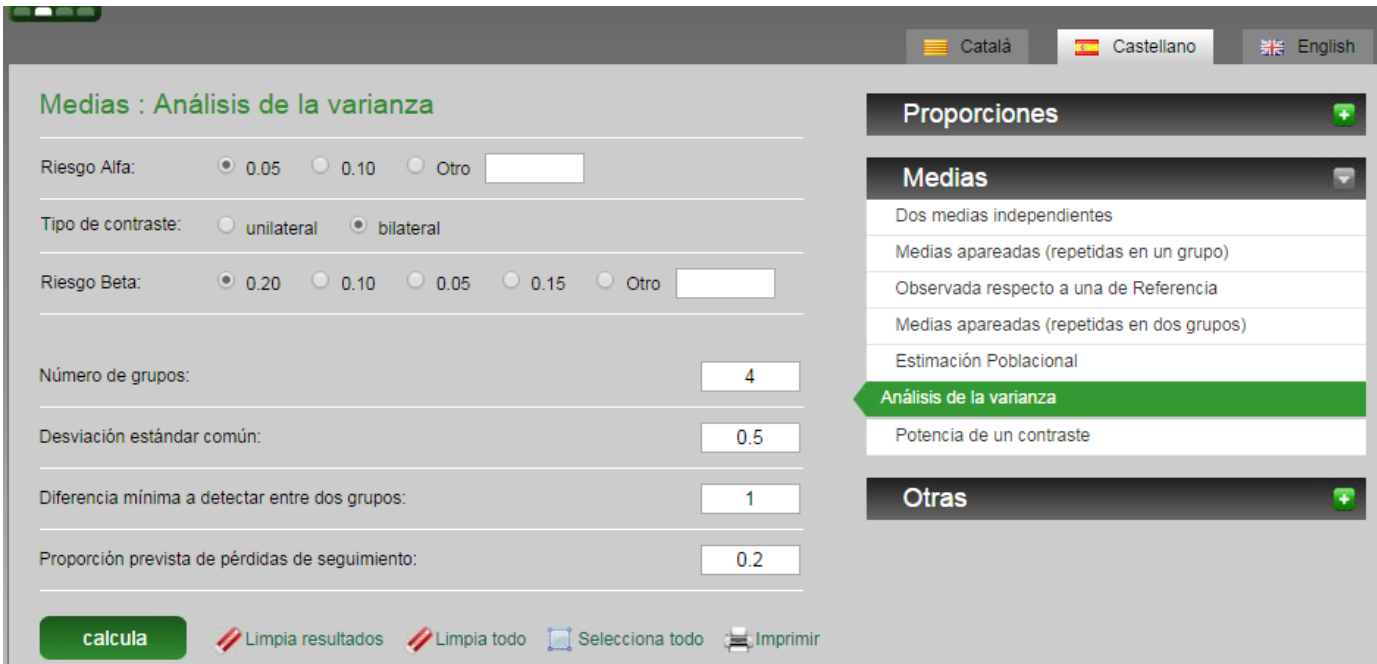

En total necesitamos 32 animales (8/grupo)

## **Ejemplo 7: Cálculo del tamaño muestral empleando proporciones.**

Para calcular el tamaño muestral de una población se puede utilizar las proporciones, es decir el porcentaje en la diferencia que se quiera medir. Para ello bastará con seleccionar en la web PROPORCIONES.

Pregunta: Un investigador está determinando la eficacia de un tratamiento alternativo para disminuir la incidencia de tumores de melanoma en ratones C57BL6 expuestos a radiación ultravioleta. La exposición de los ratones durante dos horas a una dosis alta de UV hace que el ~100% de ellos desarrolle tumores al mes siguiente de la exposición. Si con el tratamiento se quisiera reducir en un 60% el porcentaje de animales que desarrollan tumores de melanoma ¿Cuántos animales tendría que emplear en su estudio?

Respuesta: Se trata de dos proporciones independientes (grupo control y el grupo tratado). Asumiendo igual número de animales por grupo, un porcentaje de pérdidas del 30%, α=0.05 y  $β=0.2$ .

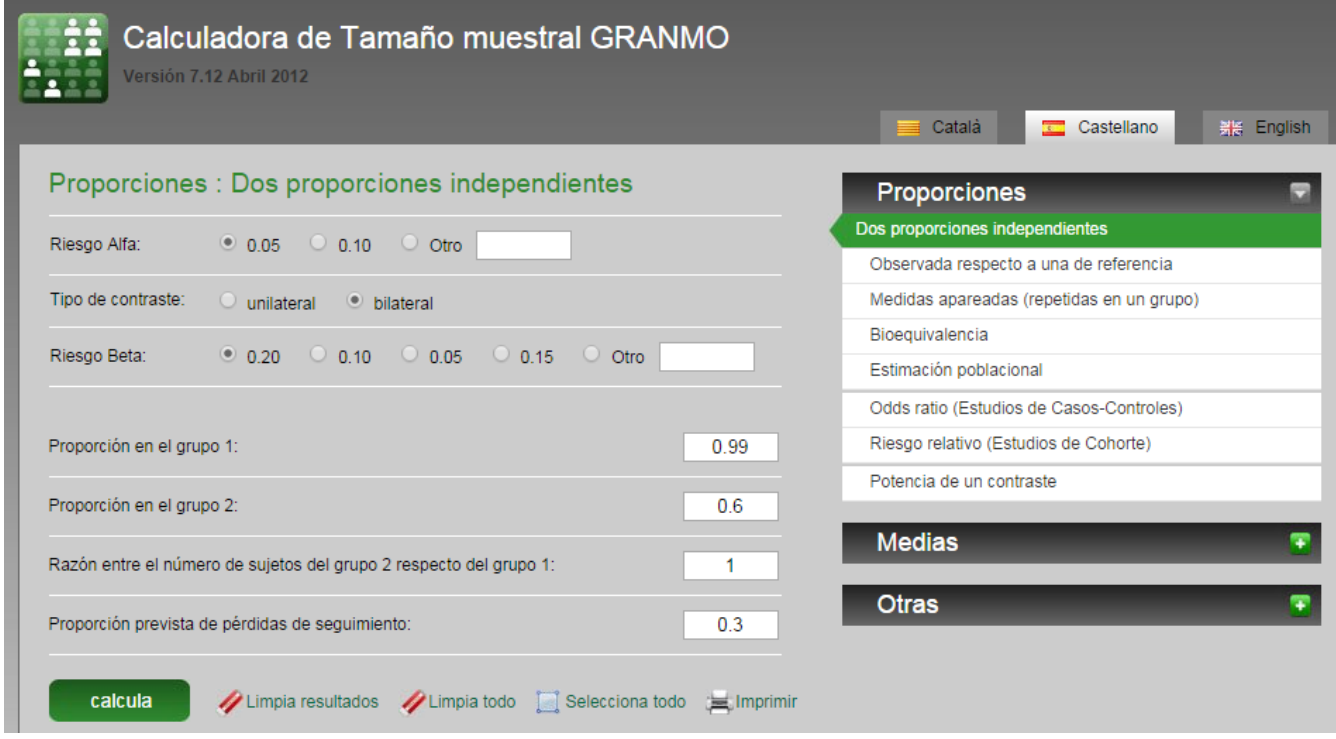

Aceptando un riesgo alfa de 0.05 y un riesgo beta de 0.2 en un contraste bilateral, se precisan **17** sujetos en el primer grupo y **17** en el segundo para detectar como estadísticamente significativa la diferencia entre dos proporciones, que para el grupo 1 se espera sea de 0.99 y el grup 2 de 0.6. Se ha estimado una tasa de pérdidas de seguimiento del 30%. Se ha utilizado la aproximación del ARCOSENO.

### **Ejemplo 8: Cálculo del tamaño muestral empleando proporciones (medidas apareadas).**

Pregunta: Un investigador está determinando la eficacia de un tratamiento para restablecer la visión de los roedores en respuesta a una lesión en el nervio óptico. Tras quince días de tratamiento el 30% de los ratones recobró la visión. ¿Cómo calcularía el número de animales que tendría que seguir tratando para alcanzar el 90% de eficacia?

Respuesta: Se trata de medidas apareadas (repetidas en un mismo grupo) empleando la tasa de eficacia (25% ó del 90%). El porcentaje de pérdidas es del 20%, α=0.05 y β=0.2.

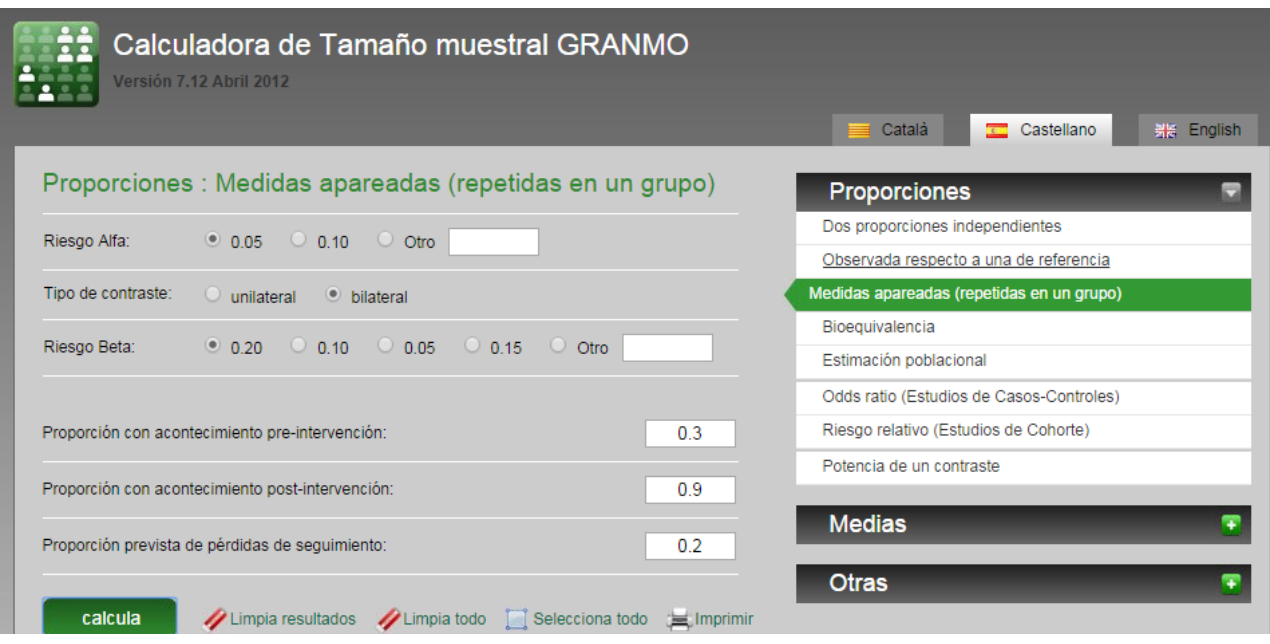

Aceptando un riesgo alfa de 0.05 y un riesgo beta de 0.2 en un contraste bilateral, se precisan **21** sujetos asumiendo que la proporción inicial de acontecimientos es del 0.3 y al final del 0.9. Se ha estimado una tasa de pérdidas de seguimiento del 20%.